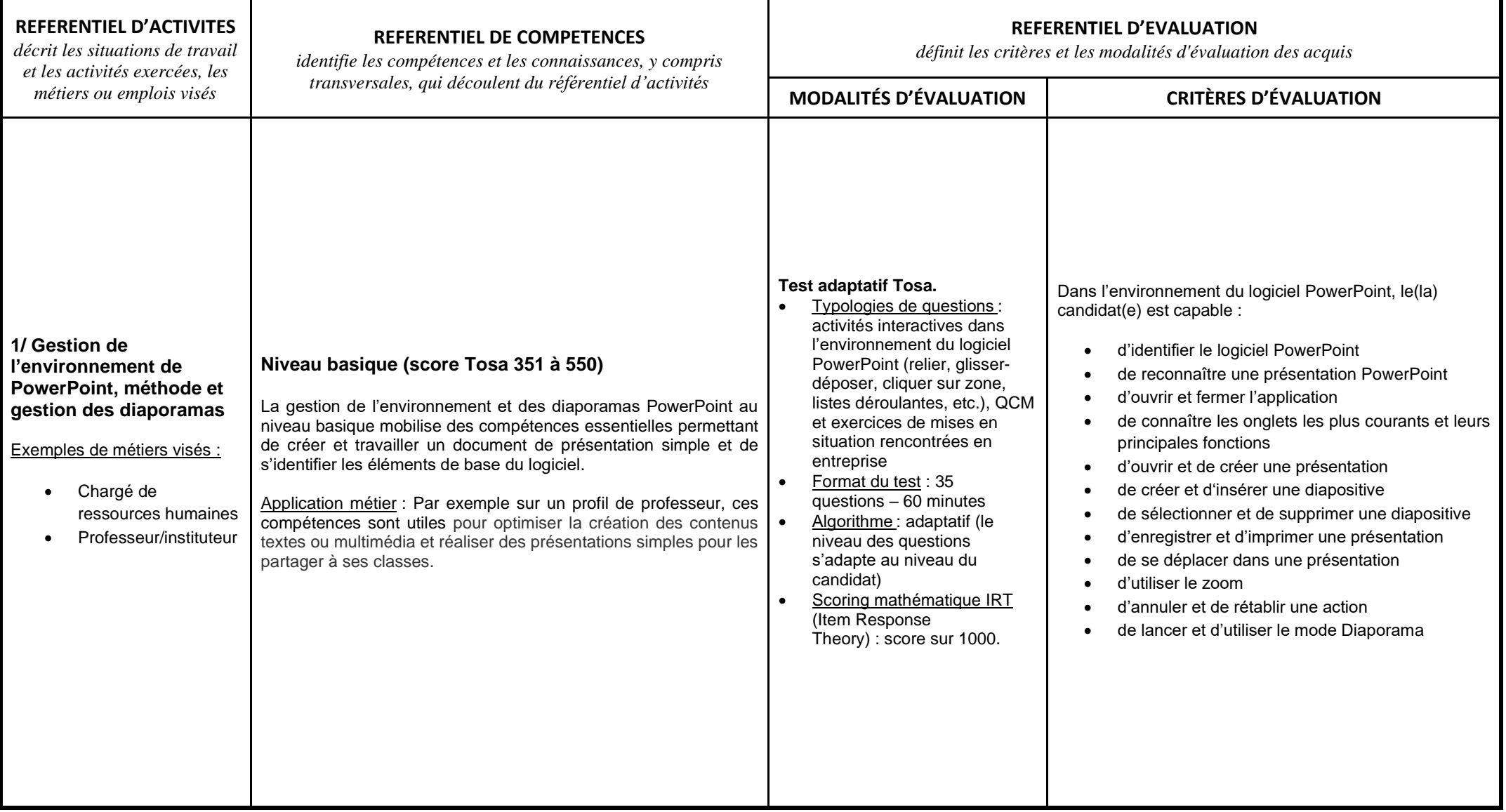

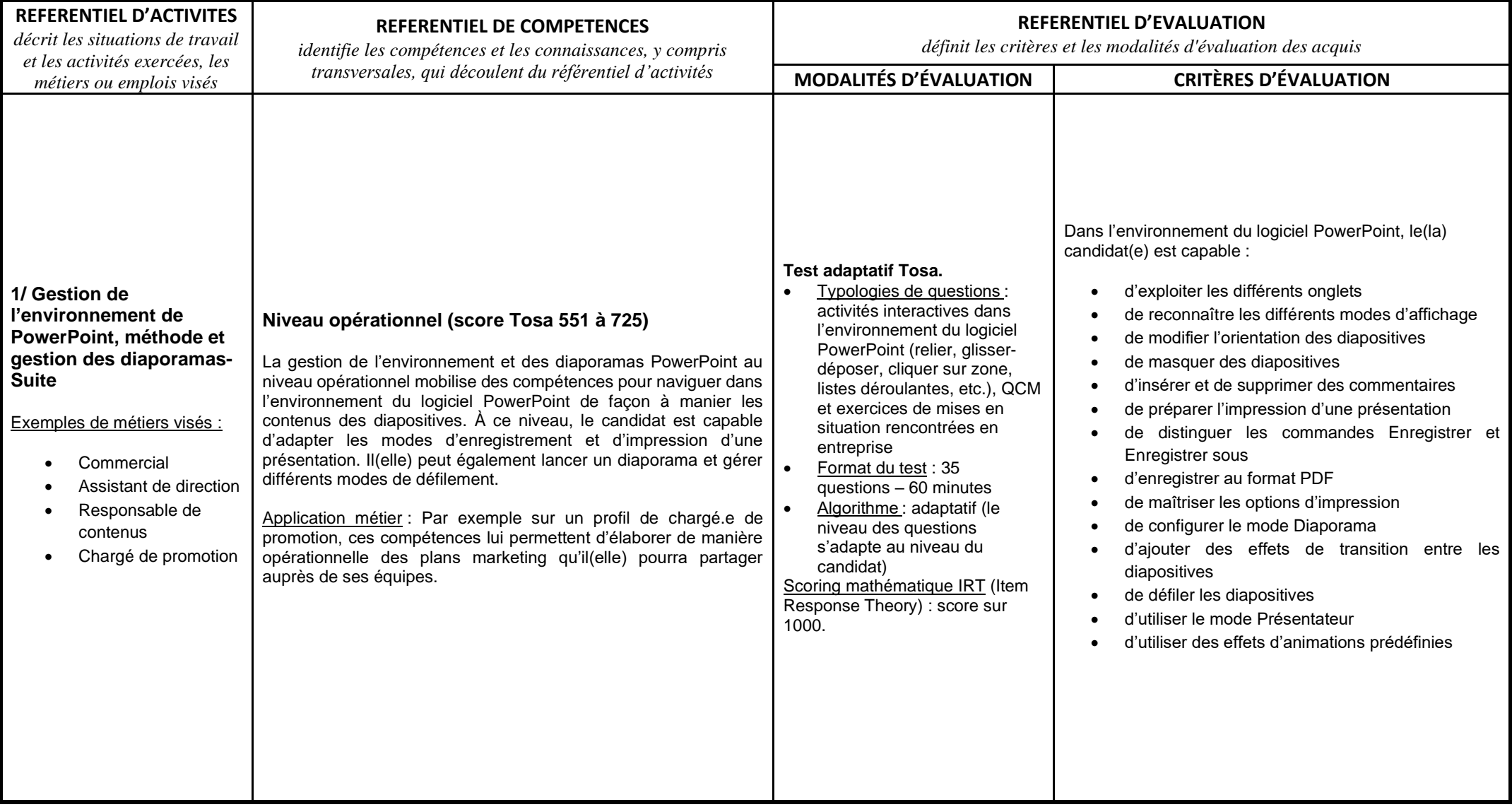

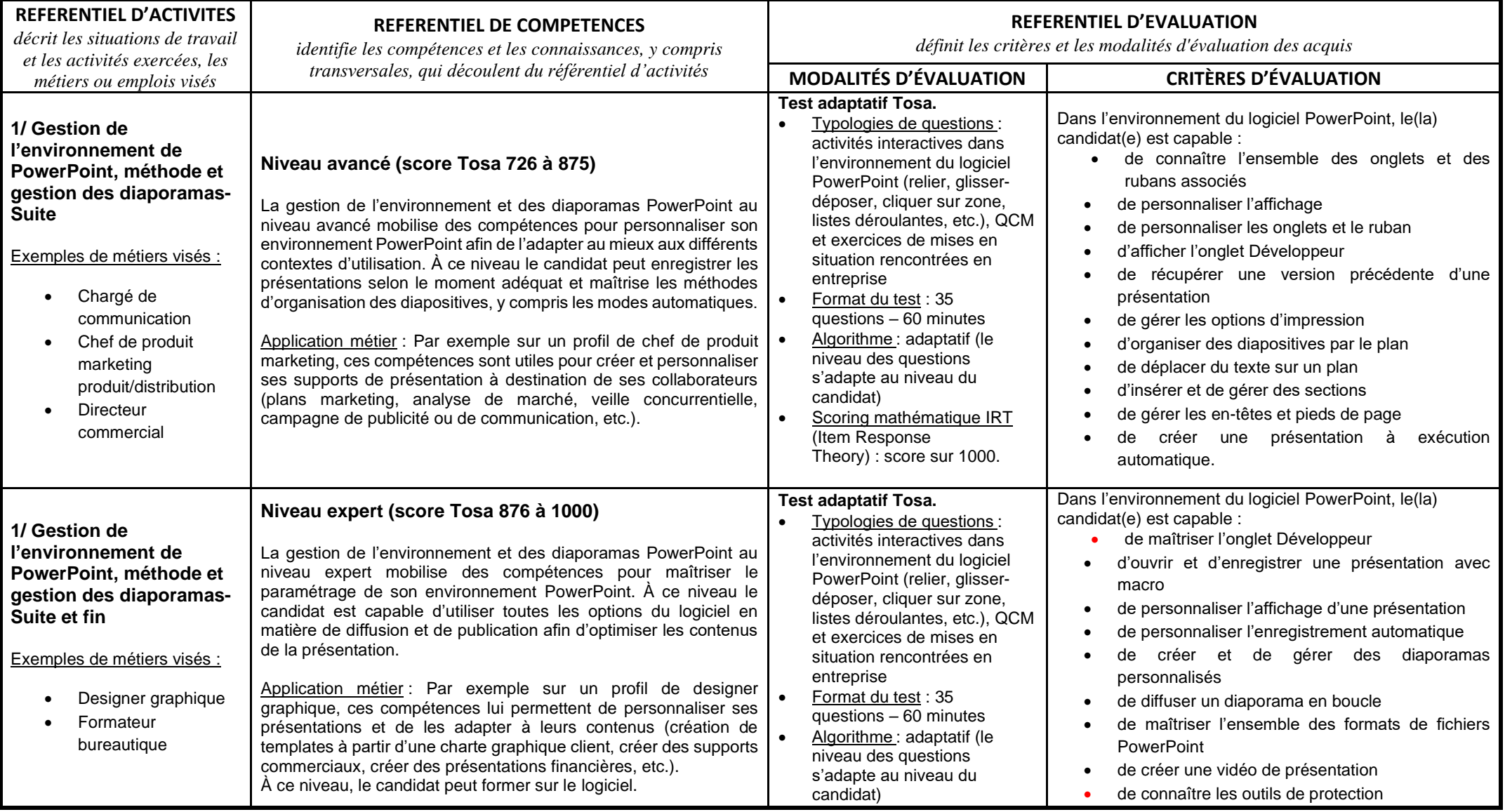

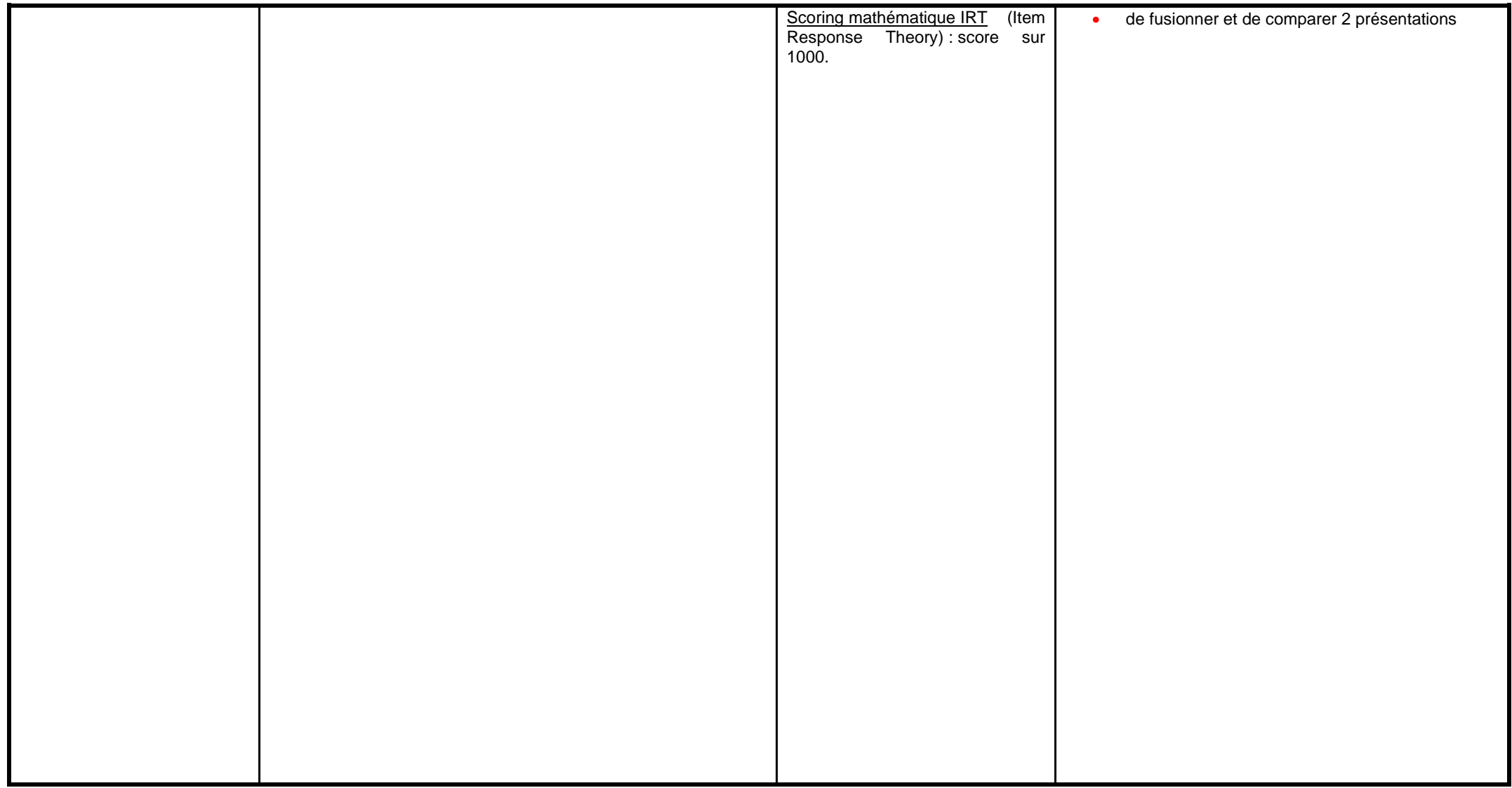

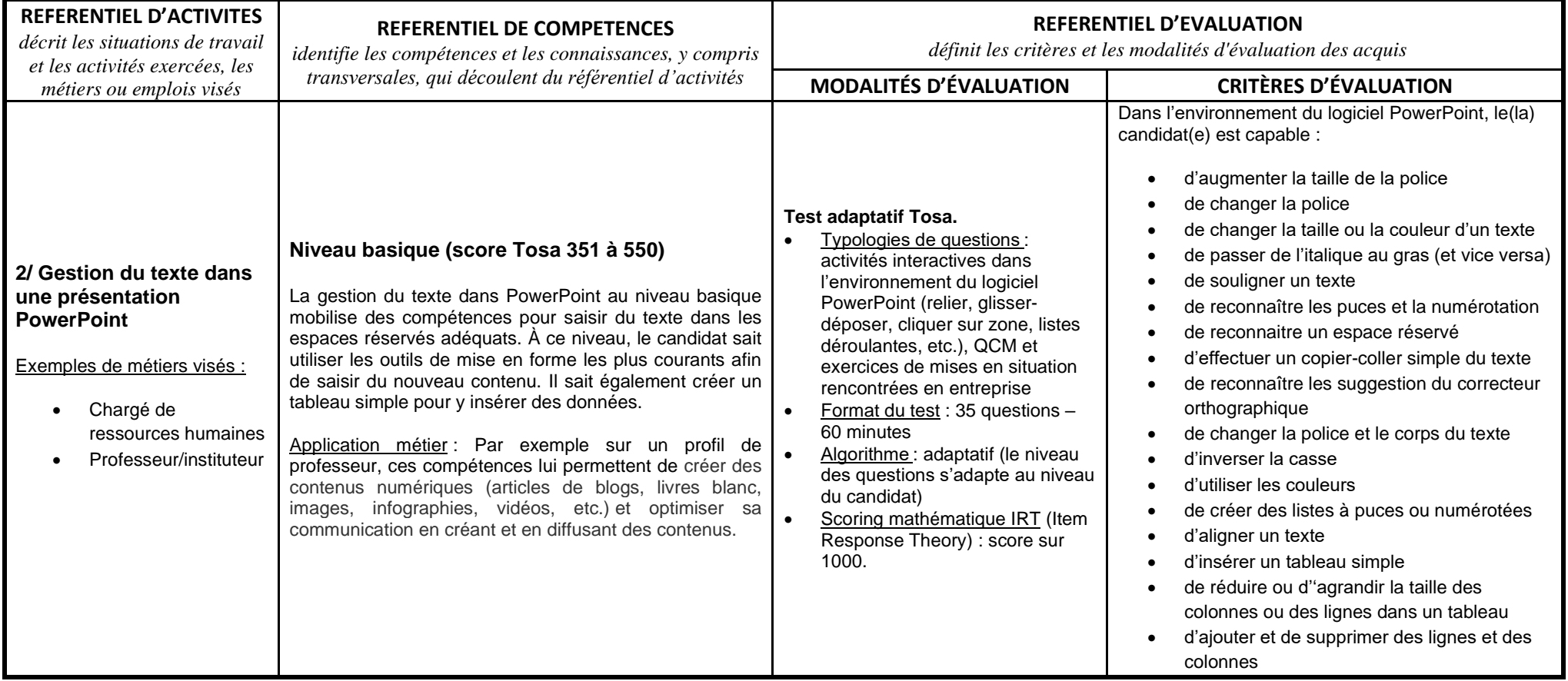

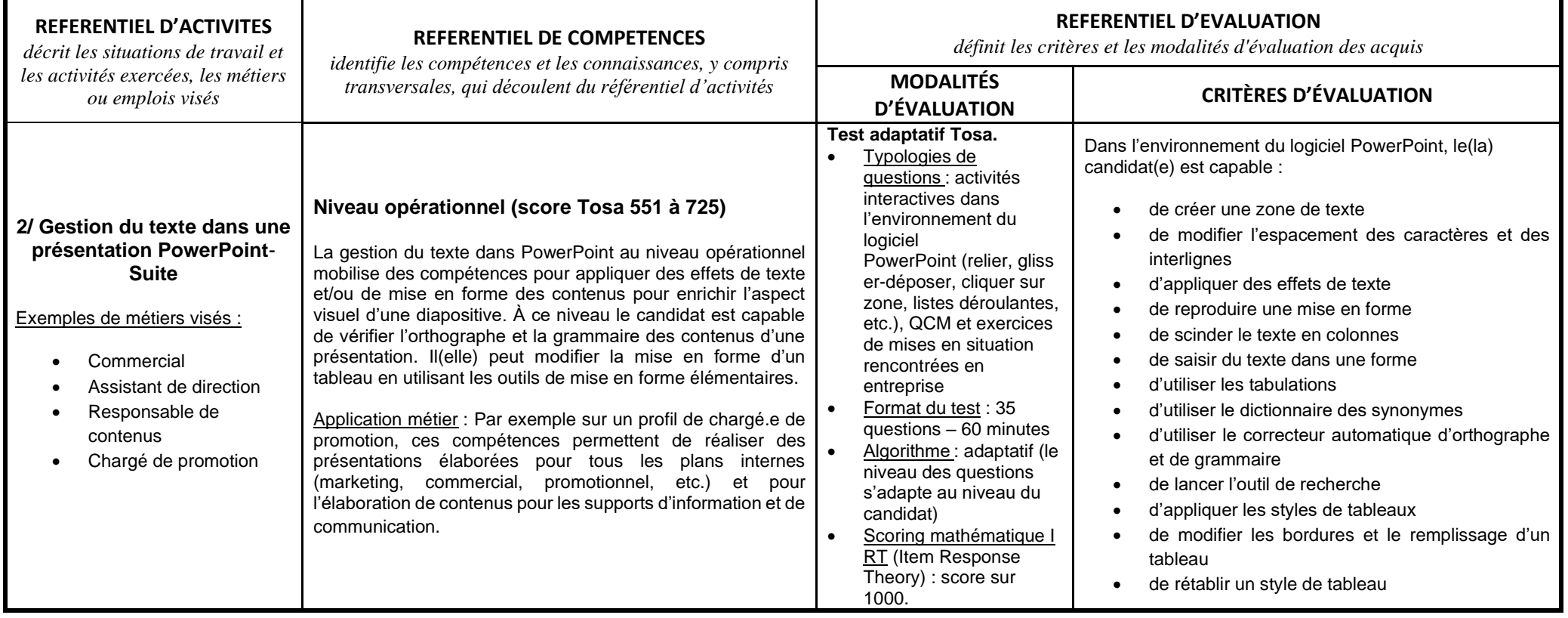

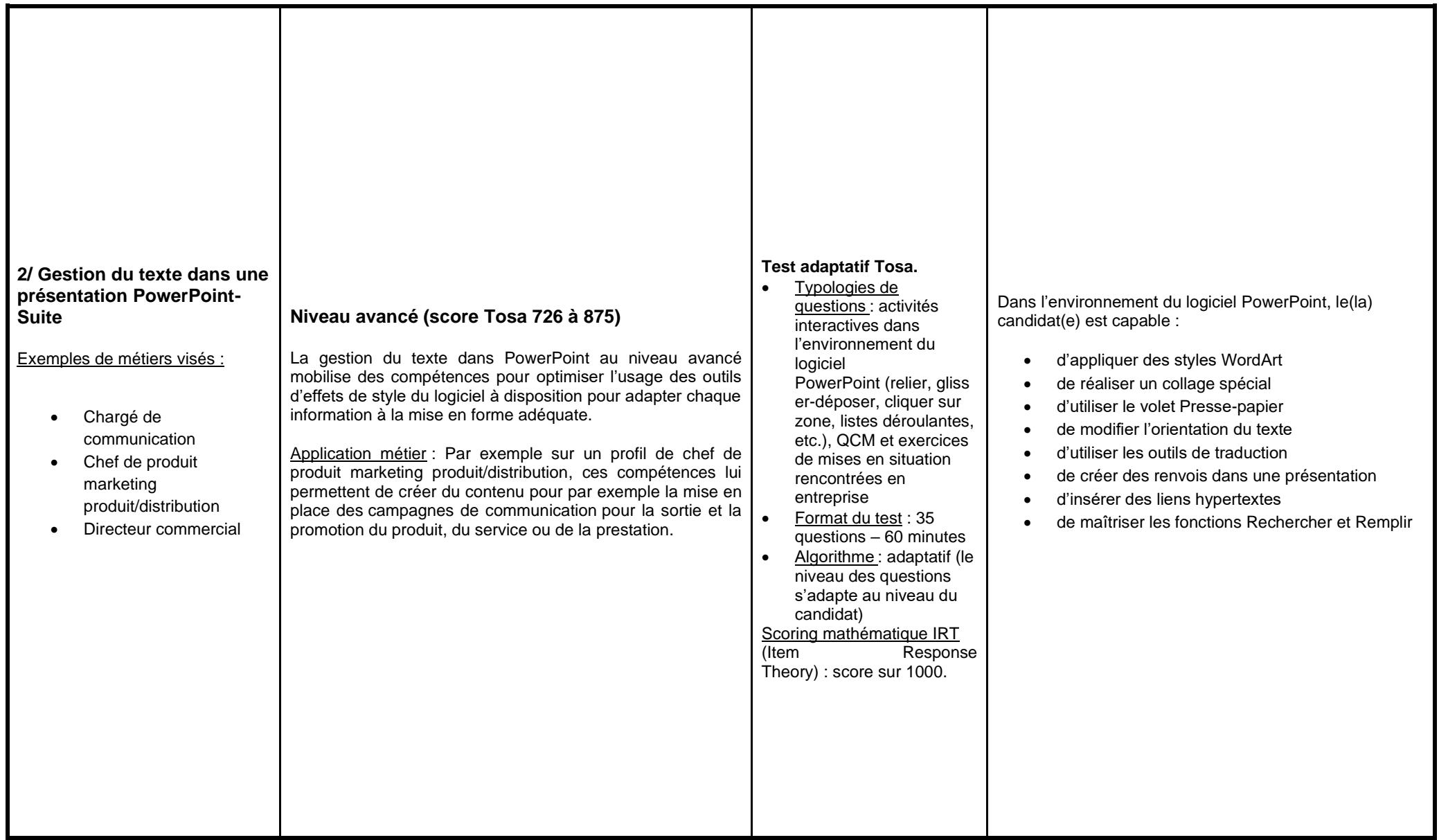

## Tosa PowerPoint- Référentiel

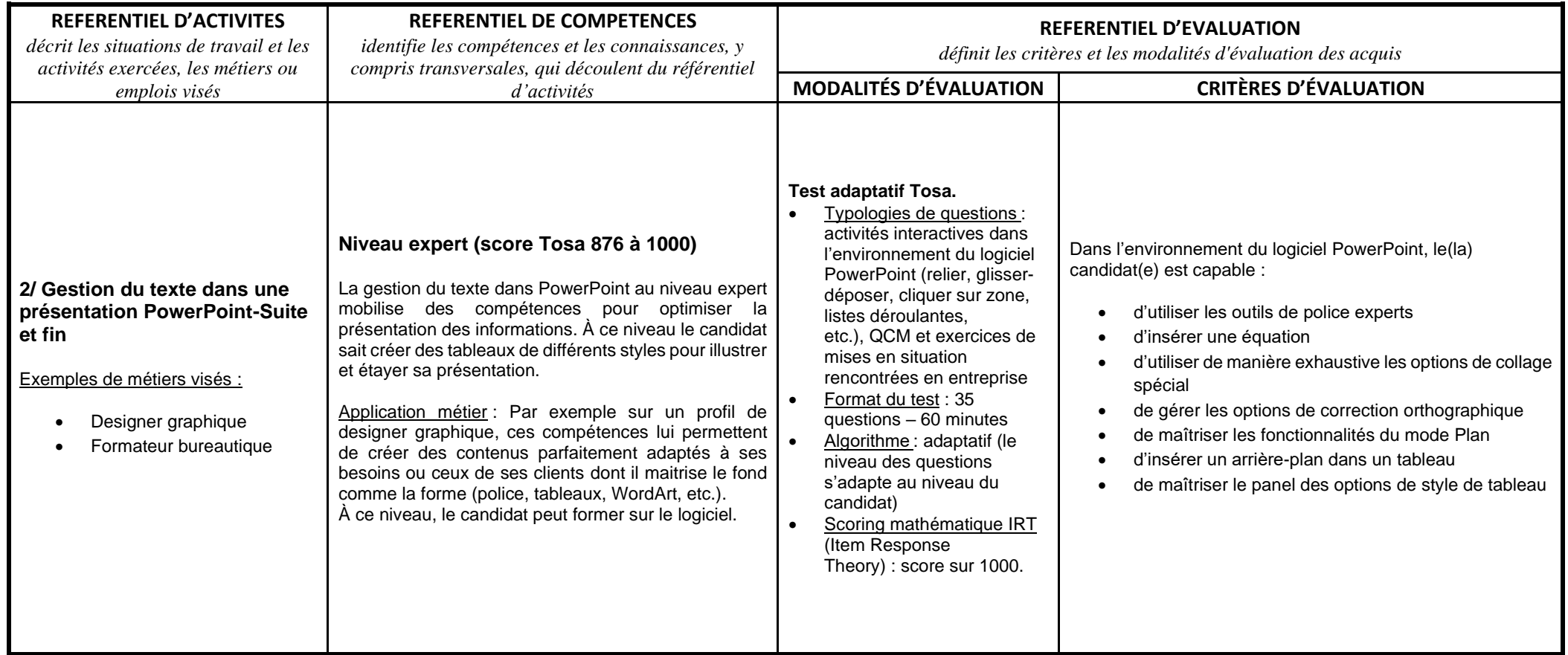

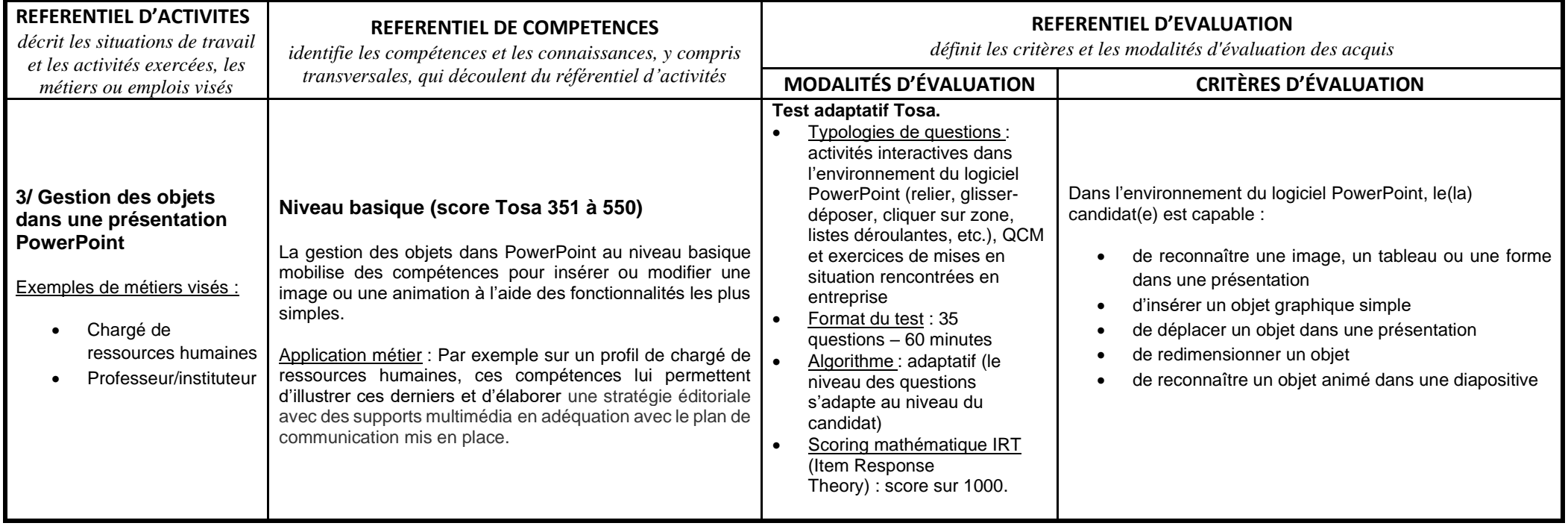

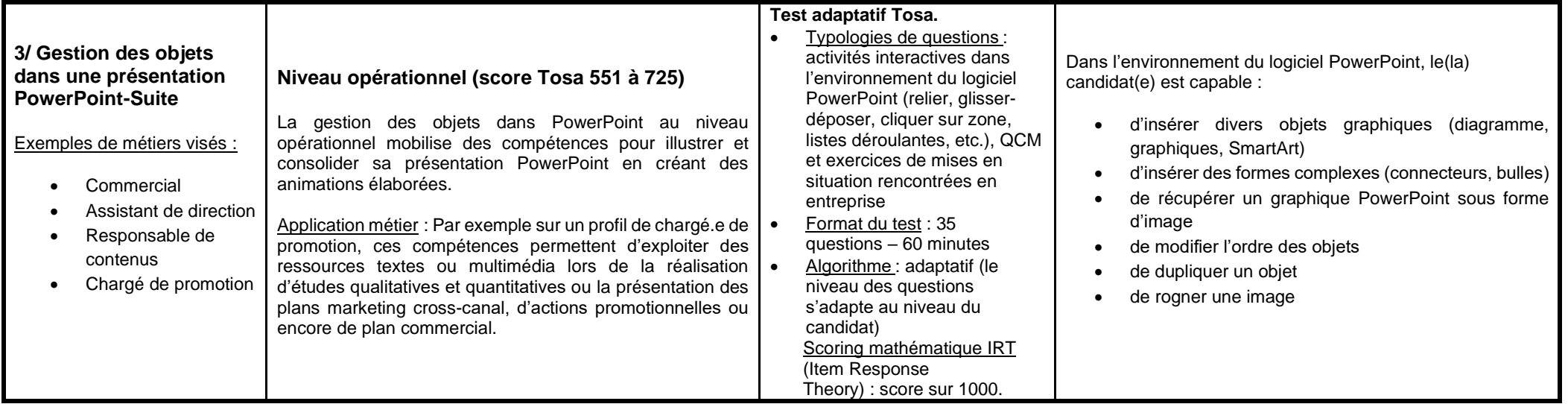

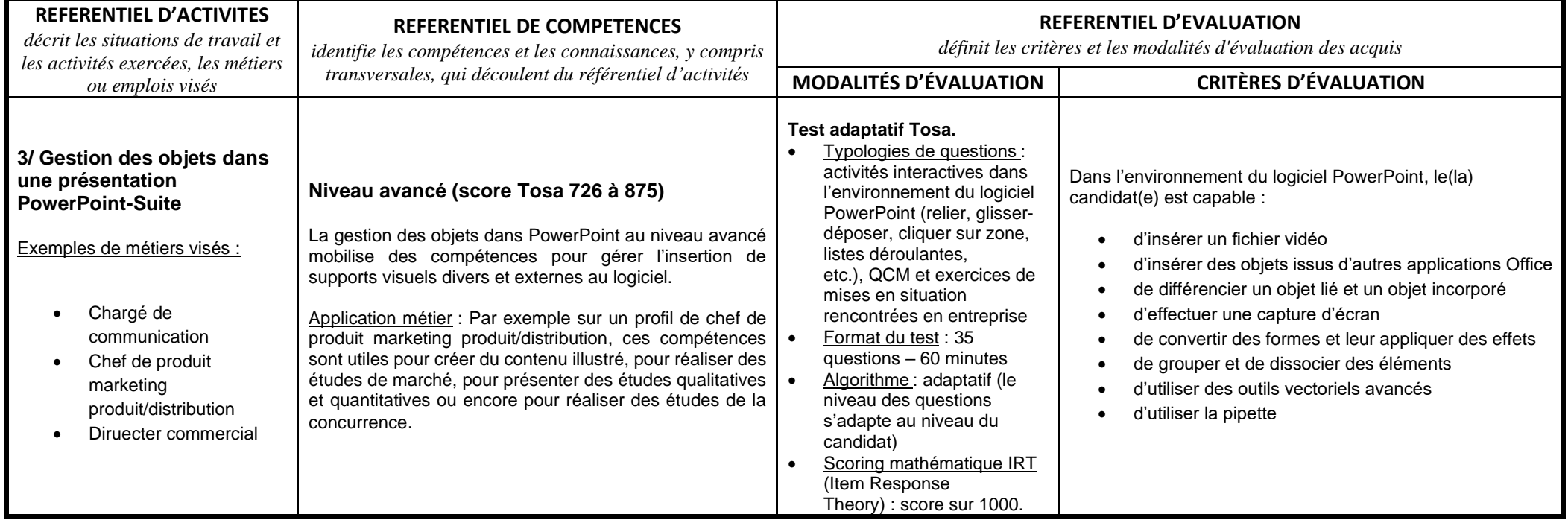

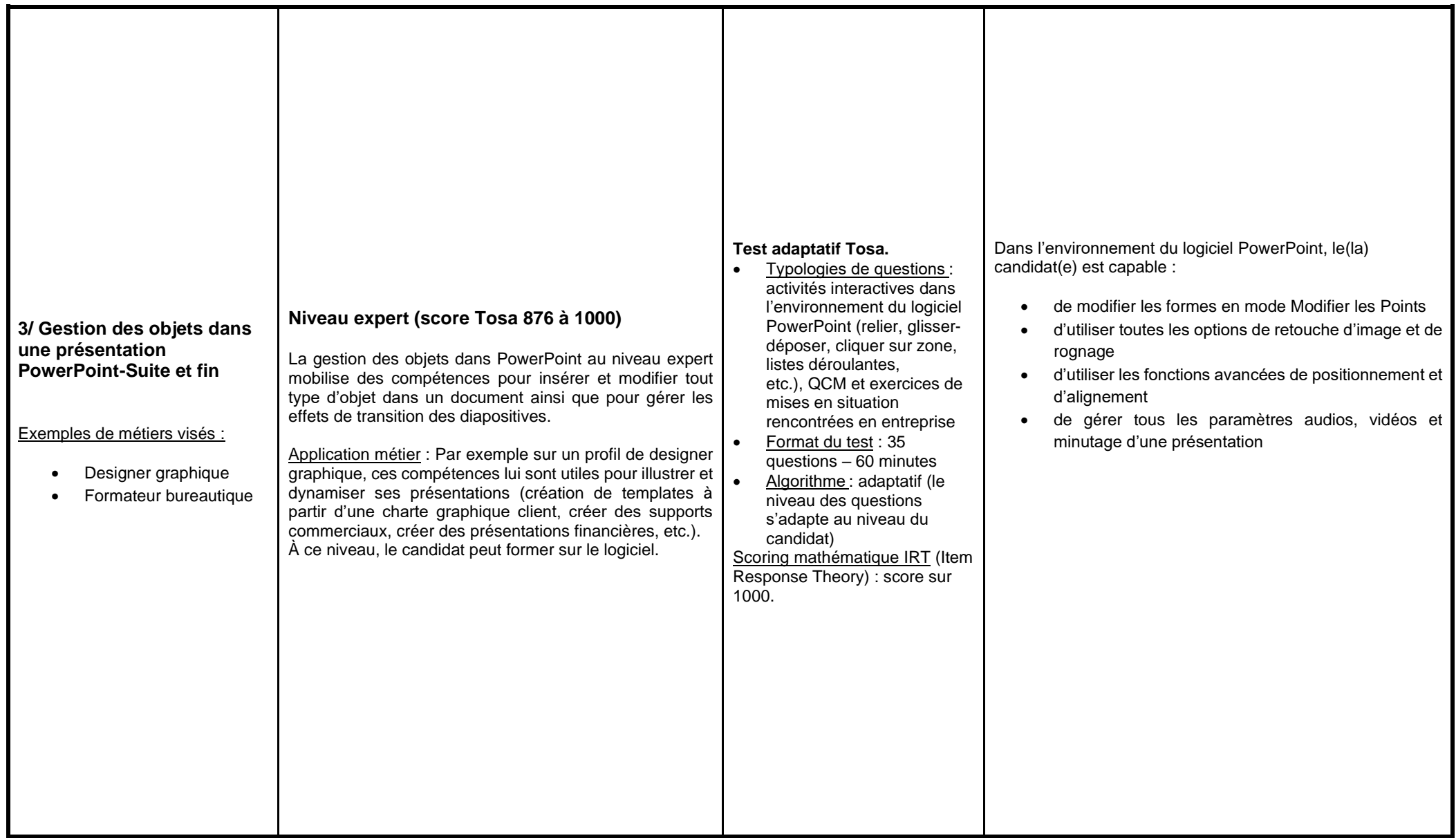

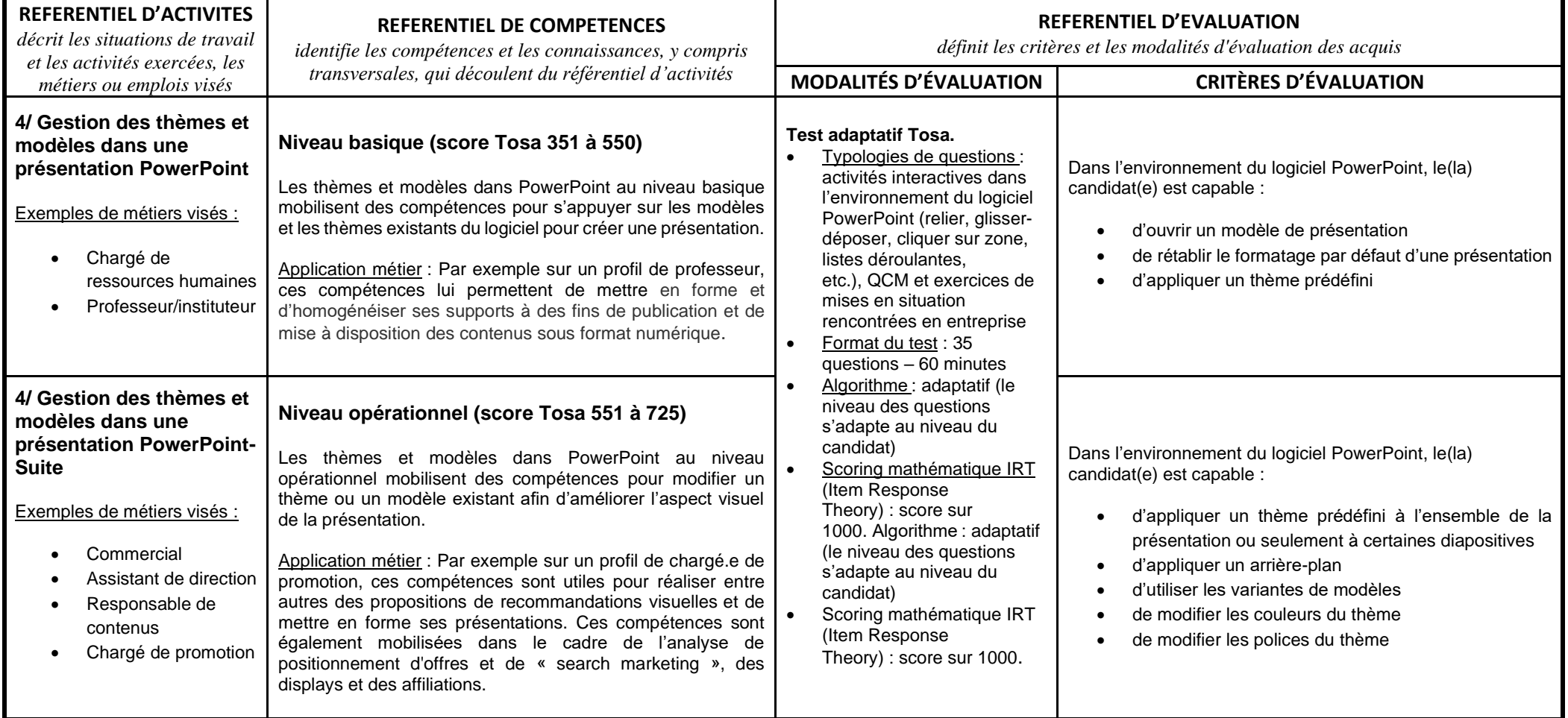

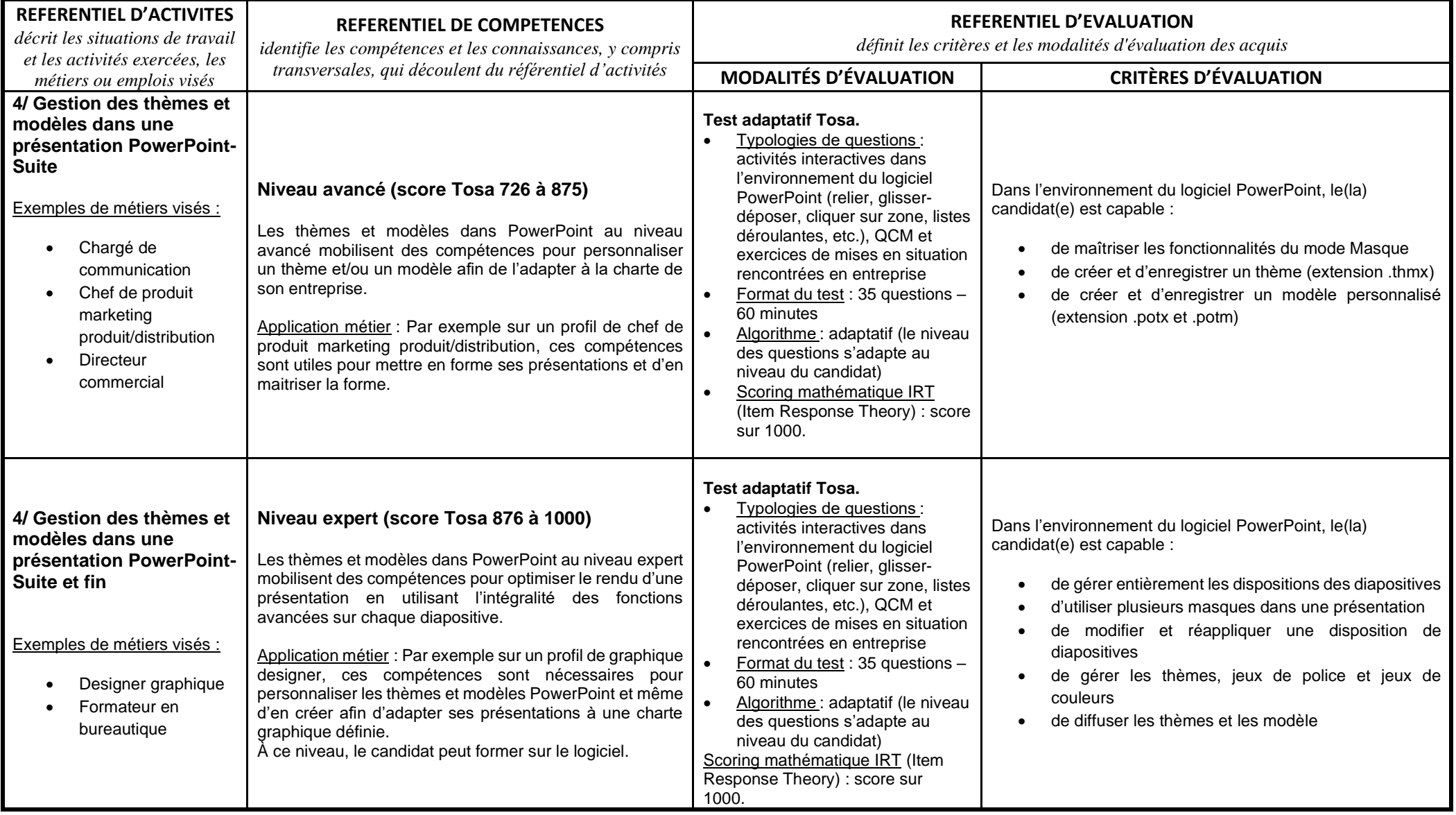